# CAN-MDS DATA COLLECTION PROTOCOL

gencies' Respon<br>1 RATIONALE u is a ld maltreatme<br>ich are not su<br>iblem at a nat<br>ilitate the coor

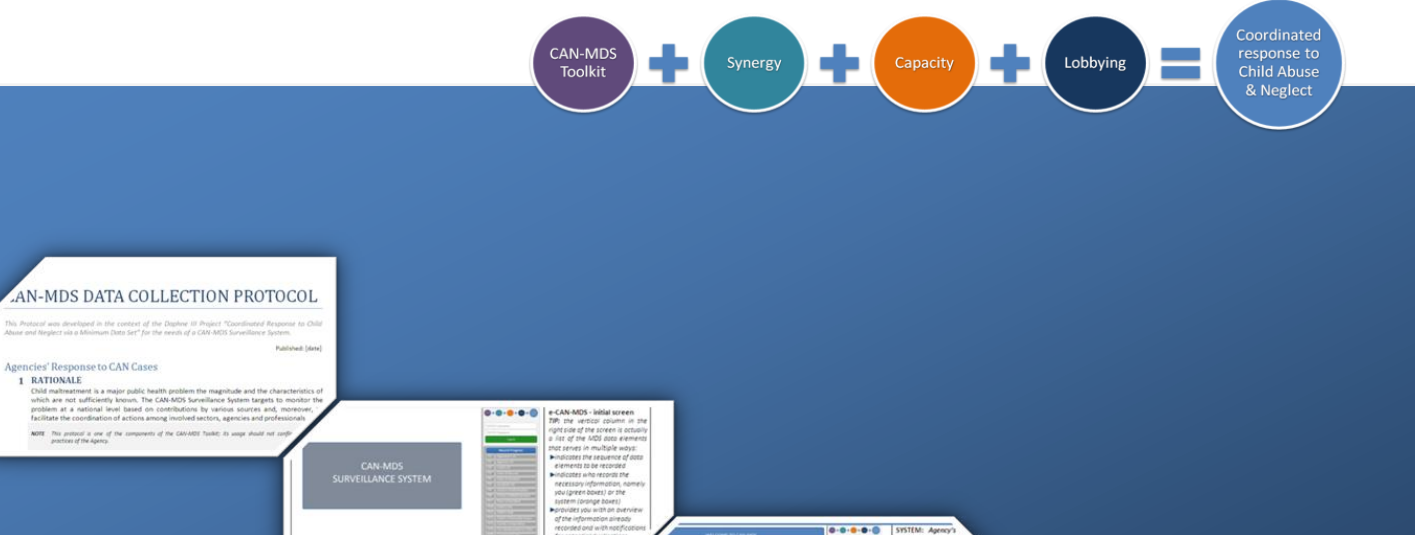

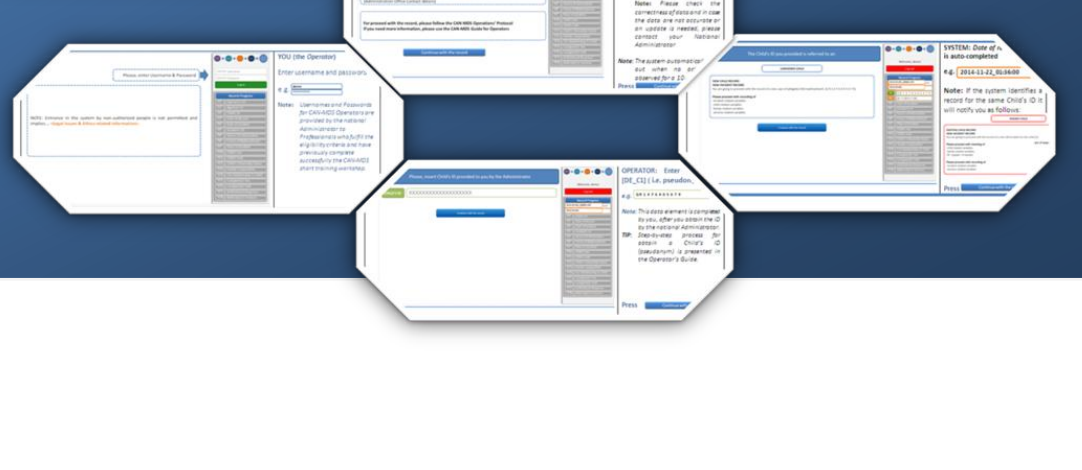

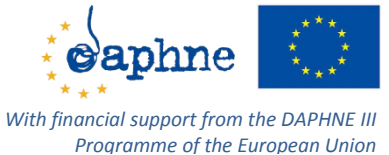

"Coordinated Response to Child Abuse & Neglect via Minimum Data Set" [JUST/2012/DAP/AG/3250]

 $\begin{picture}(20,20) \put(0,0){\line(1,0){10}} \put(15,0){\line(1,0){10}} \put(15,0){\line(1,0){10}} \put(15,0){\line(1,0){10}} \put(15,0){\line(1,0){10}} \put(15,0){\line(1,0){10}} \put(15,0){\line(1,0){10}} \put(15,0){\line(1,0){10}} \put(15,0){\line(1,0){10}} \put(15,0){\line(1,0){10}} \put(15,0){\line(1,0){10}} \put(15,0){\line(1$ 

i<br>iii

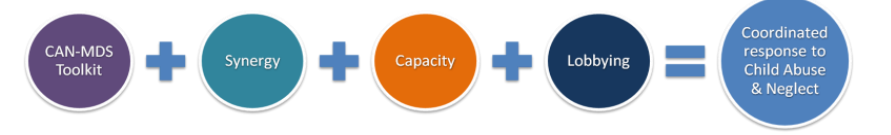

"Coordinated Response to Child Abuse & Neglect via a Minimum Data Set" Daphne Project [JUST/2012/DAP/AG/3250]

> This Manual was prepared in the context of DAPHNE III Programme "Coordinated Response to Child Abuse & Neglect (CAN) via Minimum Data Set (MDS)"

#### **Coordinating Organization:**

**Institute of Child Health, Department of Mental Health and Social Welfare - GREECE** *George Nikolaidis, Project Leader Athanasios Ntinapogias, Project Coordinator/Principal Investigator Antonia Tsirigoti, Researcher Fotis Sioutis, Konstantinos Mavrofrydis, Software Developers*

#### **Partners' Organizations:**

**Coördinatiecel Internationaal Kind en Gezin - Kind en Gezin Academie – BELGIUM** *Aneliese Hendrix, Local Coordinator Hubert Van Puyenbroeck, Researcher*

South West University "Neofit Rilski", Faculty of Public Health and Sport - BULGARIA *Vaska Stancheva-Popkostadinova, Local Coordinator Stefka Chincheva and Elina Popova, Researchers*

**University Ulm, Department of Child and Adolescent Psychiatry/Psychotherapy - GERMANY**

*Lutz Goldbeck, Local Coordinator Andreas Witt, Researcher*

**Observatoire national de l'enfance en danger (ONED) – FRANCE** *Gilles Séraphin, Local Coordinator Flora Bolter, Researcher*

> **Istituto degli Innocenti – ITALY** *Donata Bianchi, Local Coordinator*

*Silvia Mammini, Silvia Notaro, Ayana Fabris, Cristina Mattiuzzo and Lucia Fagnini, Researchers*

**Babes-Bolyai University, Department of Sociology and Social Work – ROMANIA**

*Maria Roth, Local Coordinator Imola Antal & Gabriela Tonk, Researchers*

**Associate Partner Organization Lucerne University of Applied Sciences & Arts, School of Social Work – SWITZERLAND** *Andreas Jud, Local Coordinator*

> **Ethical Issues and External Evaluation**  *Paul Durning, Expert on Ethical Issues Jenny Gray, Project's External Evaluator*

**with the kind contribution of International Experts**

*in evaluating the minimum data set for child abuse and neglect*

*Finkelhor, David (USA); Fluke, John (USA); Jones, Lisa (USA); Leeb, Rebecca (USA); Sedlak, Andrea (USA); Tonmyr, Lil (Canada); AlBuhairan, Fadia (Saudi Arabia); Lael-Szabo, Rachel (Israel); Sofuoglu, Zeynep (Turkey); Raithel, Kristy (Australia); Bertotti, Teresa (Italy); Bollini, Andrea (Italy); Clarke, Michele (Ireland); Mahaira, Rania (Greece); Vanderfaeillie, Johan (Belgium); Vostanis, Panos (UK); and Tuite, Margaret (EC DG Justice)*

> *in developing eligibility criteria for CAN-MDS Operators* **Ministerio de Sanidad, Servicios Sociales e Igualdad – SPAIN** *Castellanos Delgado, J. L. and Solis de Ovando, R.*

This publication has been produced with the financial support of the DAPHNE III Programme of the European Commission. The contents of this publication are the sole responsibility of the authors and can in no way be taken to reflect the views of the European Commission.

ISBN: 978-960-9766-18-0 © 2015. INSTITUTE OF CHILD HEALTH

# **CONTENTS**

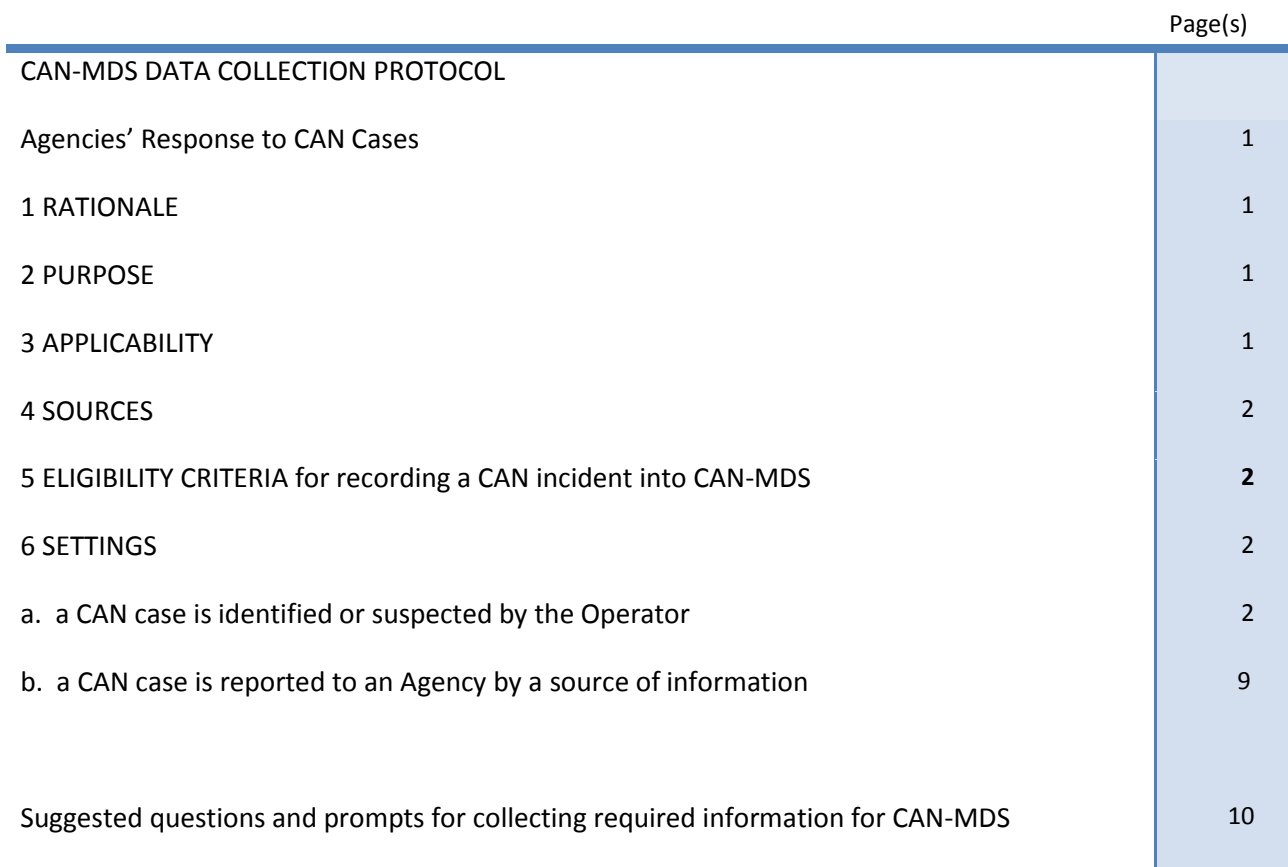

 $\begin{aligned} \mathbf{m} + \mathbf{m} + \mathbf{m} + \mathbf{m} = \mathbf{m} \end{aligned}$ 

# CAN-MDS DATA COLLECTION PROTOCOL

*This Protocol was developed in the context of the Daphne III Project "Coordinated Response to Child Abuse and Neglect via a Minimum Data Set" for the needs of a CAN-MDS Surveillance System.*

## Agencies' Response to CAN Cases

### **1 RATIONALE**

Child maltreatment is a major public health problem the magnitude and the characteristics of which are not sufficiently known. The CAN-MDS Surveillance System targets to monitor the problem at a national level based on contributions by various sources and, moreover, to facilitate the coordination of actions among involved sectors, agencies and professionals.

*NOTE This protocol is one of the components of the CAN-MDS Toolkit; its usage should not conflict to routine practices of the Agency.*

#### **2 PURPOSE**

This protocol is for use from national expanded groups of CAN-MDS Operators. It offers stepby-step guidance to CAN-MDS operators involved in child maltreatment cases reporting, investigation and/or administration for recording and administrating cases via CAN-MDS System. In case that the dedicated Operator from an Agency is not able to proceed with case recording, substitute eligible (and trained) staff can use this protocol to proceed with case recording into the system.

*NOTE The Protocol does not preclude Agencies from adopting additional strategies other than the ones described below that may be indicated as effective for complete data recording by specific conditions.*

#### **3 APPLICABILITY**

This Protocol applies to all cases where a child maltreatment incident (according to *Case Definitions)* is identified or reported*.*

*Case definitions are based on the* United Nations' Committee on the Rights of the Child's General comment No. 13 (2011), "The right of the child to freedom from all forms of violence"  $[CRC/C/GC/13 (2011) §19-33]<sup>1</sup>$ , UNCRC Article 19<sup>2</sup> and the World Report on VAC (2006).<sup>3</sup>

- *NOTE In order to ensure to the greatest possible extent a common understanding by any potential Operator and, subsequently, the recording and collection of reliable and comparable information, apart from the definition of child maltreatment according to CRC/C/GC/13 (2011), a bottom-up process is adopted for operationalizing the above mentioned definitions. CAN-MDS provide the Operators with two alternatives: to define the case either starting on the basis of basic-broad forms of CAN (and proceeding into detailed*  information) or starting on the basis of detailed acts of maltreatment and/or omissions (and the broader *categories are auto-selected). Specifically:*
	- *- if Operators are very familiarized with forms of child abuse and neglect according to the above definition (CRC/C/GC/13, 2011), then they can proceed with a top-down process for indicate the form(s) of maltreatment which set type/compose an incident eligible to be recorded;*
	- *- if Operators are not familiarized with forms of child abuse and neglect according to the above definition, then they can proceed via a bottom-up process: instead of using the broader classification of the main types and subtypes of CAN, pre-coded exhaustive [check]lists of clearly defined specific acts of maltreatment and omissions are available (which can be identified by the Operator via observation, interview, available information or other means). By choosing one at least act or omission, the system automatically indicates (based on an algorithm) specific subtypes and main types of CAN;*
	- *- lastly, a "search" field is available for facilitating operator to identify a specific act of maltreatment or a specific omission.*

*All above alternatives allow the recording of multiple forms of maltreatment.*

#### **4 SOURCES**

#### *a. of CAN Case Reports*

Trained Professionals working in Agencies where child maltreatment cases addressed. Agencies could be activated in the following fields: education, health and mental health, social welfare, law enforcement and justice. Professionals could be respectively: School principals, Pediatricians and other Medical Doctors of various specialties, Nurses, Child-Psychiatrists, Child-Psychologists, Psychiatrists, Psychologists and other licensed eligible Counselors, Social Workers, Health Visitors, Police Officers (Minors' Departments or in general), and District Attorneys.

#### *b. of Information*

- **b1.** A case could be identified or suspected by the Operator (for example via routine screening or during his/her contact with the child in other settings); in such cases no external source of information exists.
- **b2.** Otherwise, sources of information could be the child-victim itself (self-reporting), Professionals who are mandated for reporting of child maltreatment (see national legislation) or any other citizen.
	- **b2.1. Means of Communication of information for a case of CAN**

Initial information can be reported by source of information face-to-face with the Professional-Operator, via telephone or in written (by email or other means).

### **5 ELIGIBILITY CRITERIA for recording a CAN incident into CAN-MDS**

*NOTE See also Applicability and Case Definitions*

- *a. Minimum required information for recording in CAN-MDS*
	- i. Available child's name
	- ii. At least one reported act of maltreatment or omission in child's

#### *b. Exclusion criteria*

- i. Not available child's name
- ii. No eligible case (no act of maltreatment and no omission is reported)

#### **6 SETTINGS**

#### *a. a CAN case is identified or suspected by the Operator*

 *(implementation of routine screening policy: depending on settings' specifics)*

- 1. The Operator proceeds with keeping information about the case (according to his/her usual practice).
- 2. The Operator takes care in order to keep all information required to be recorded in the CAN-MDS (if they are not included in the ordinary information the Operator keeps and if this is feasible). *TIP. A printed form of the CAN-MDS variables could be of help for checking about the completeness of required information (as check list).*
- 3. The Operator communicates with CAN-MDS Administrator to ask for a pseudonym
- 4. After receiving the pseudonym, the Operator enters the system using his/her username and password and proceeds with the recording of the case following the instructions included in the Manual and in the online CAN-MDS System, as follows:

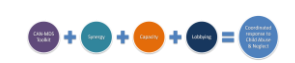

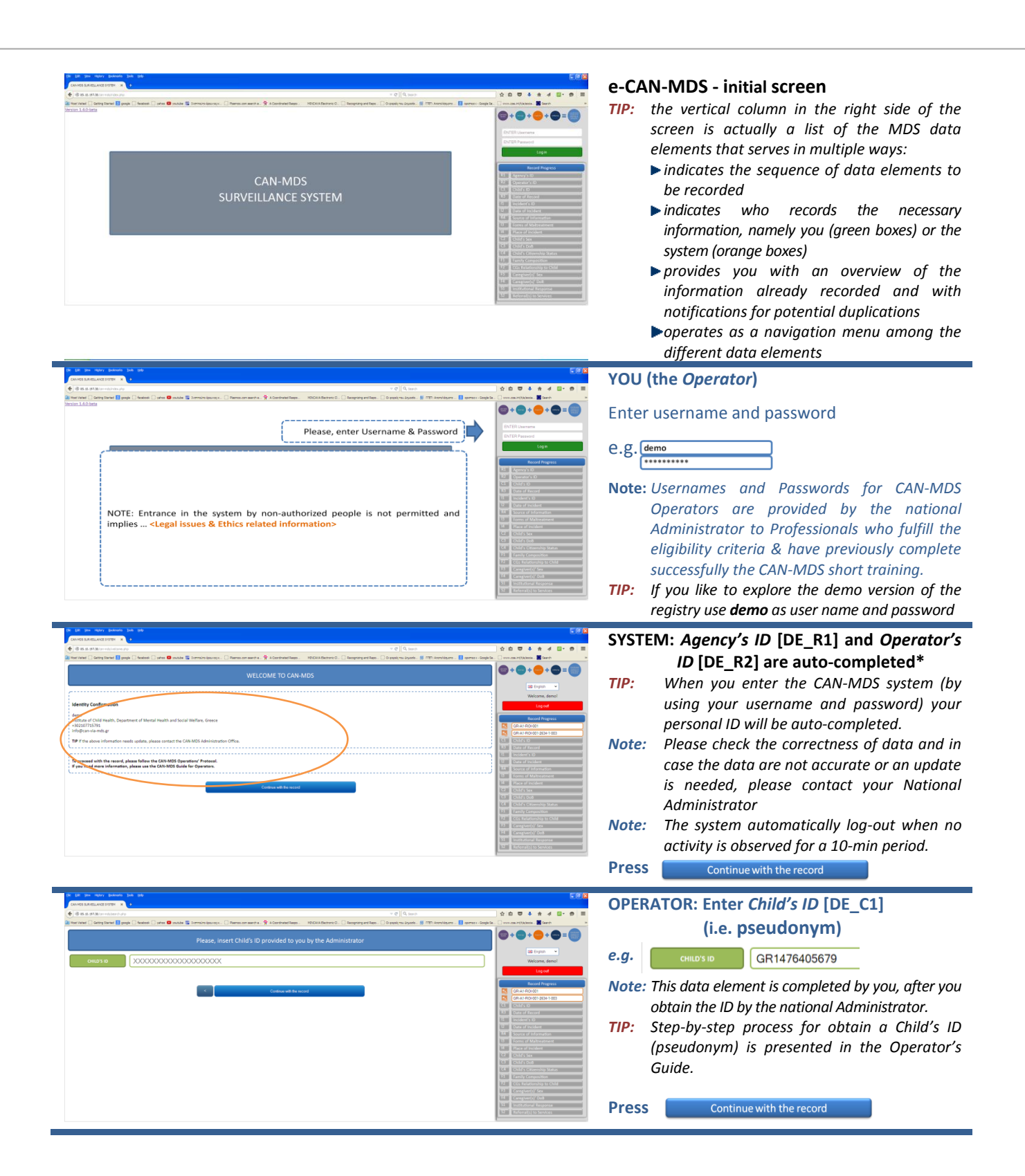

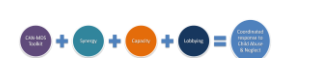

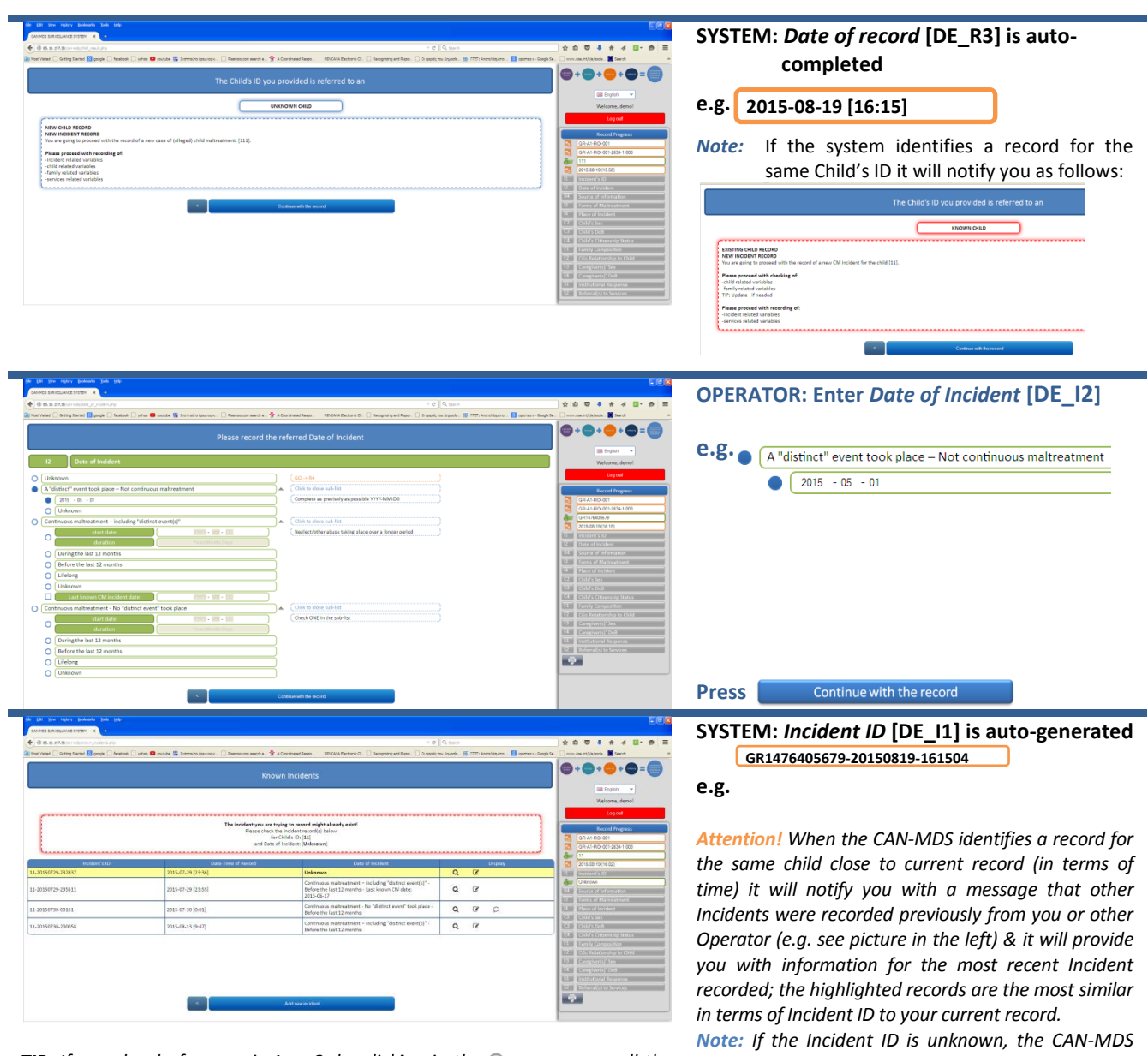

*TIP: If your level of access is 1 or 2, by clicking in the you can see all the remaining information for previous incidentsand by clicking the* you can edit *(namely add information) in previous records. If you are sure that current Incident is a new Incident, then you should click at the button "Add new Incident". In the case that the case reach your agency following a referral made by another agency, please click on*  $\bigcirc$  *in order to inform the system on whether the provisioned services were provided.* 

*TIP*: If your level of access is 3, "display" options are not activated and you *should decide on the basis of the date-time of record and the date of incident whether you will proceed with the recording (it is recommended to proceed adding new incident).*

*will continue with the next data element DE\_R4 ("Source of Information").*

*By clicking on*  $\bigcirc$  the *next menu will appear; you can provide feedback on the progress of the referall you received by selecting one of the alternative statuses.*

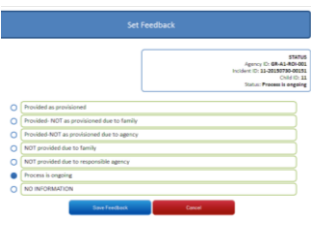

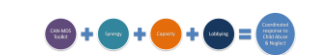

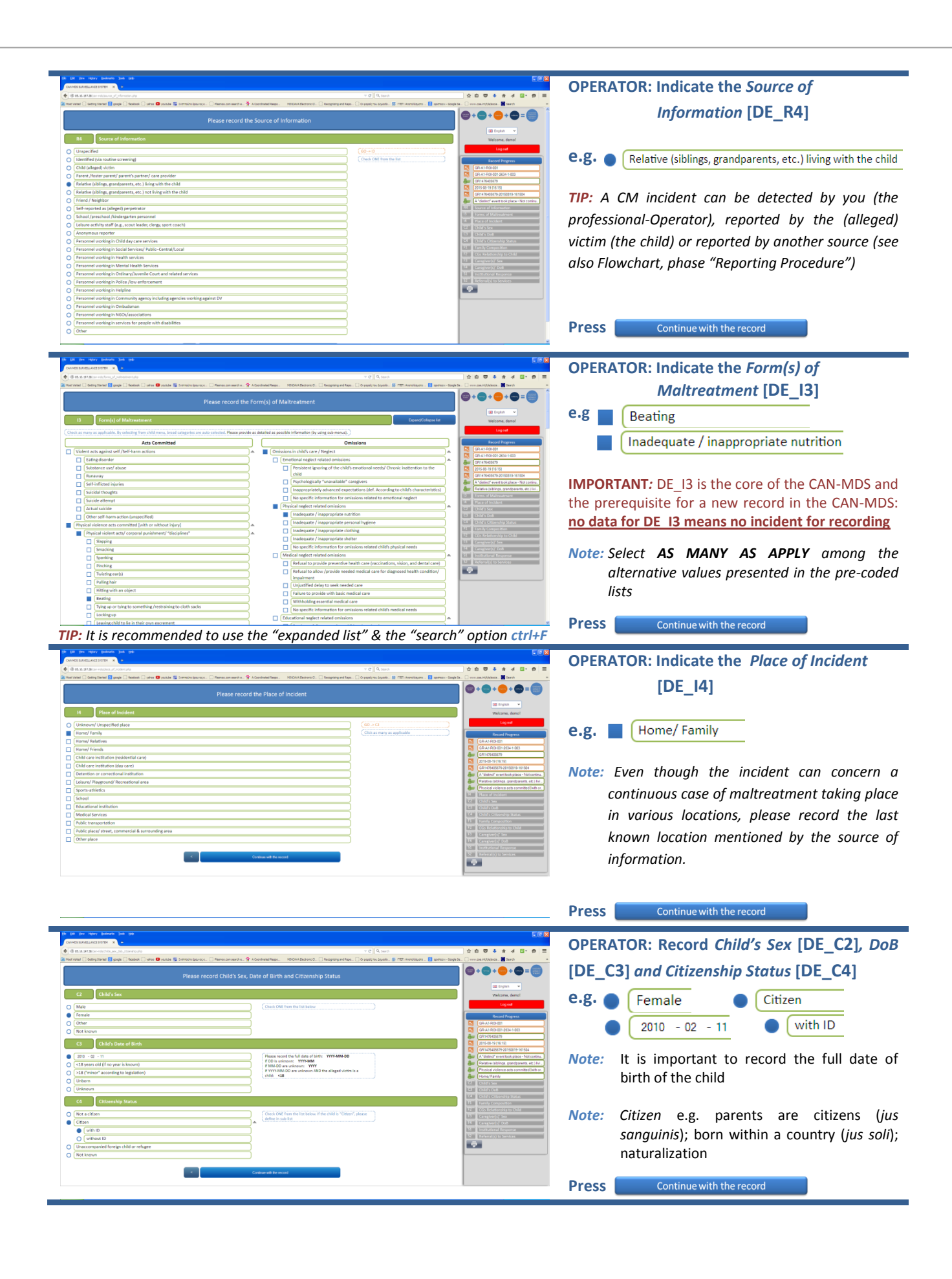

 $\begin{array}{l} \hline \textbf{m} + \textbf{m} + \textbf{m} + \textbf{m} = \end{array}$ 

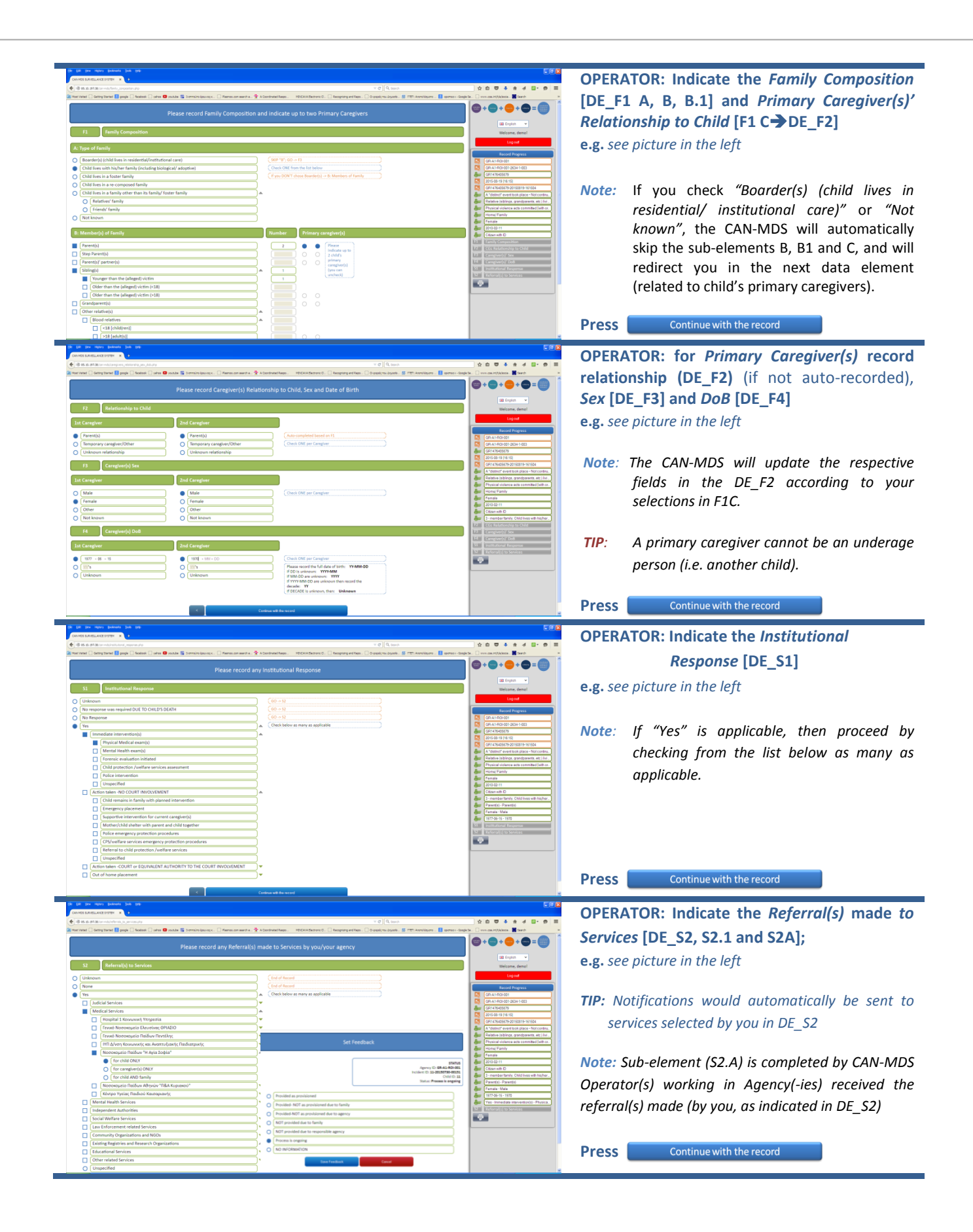

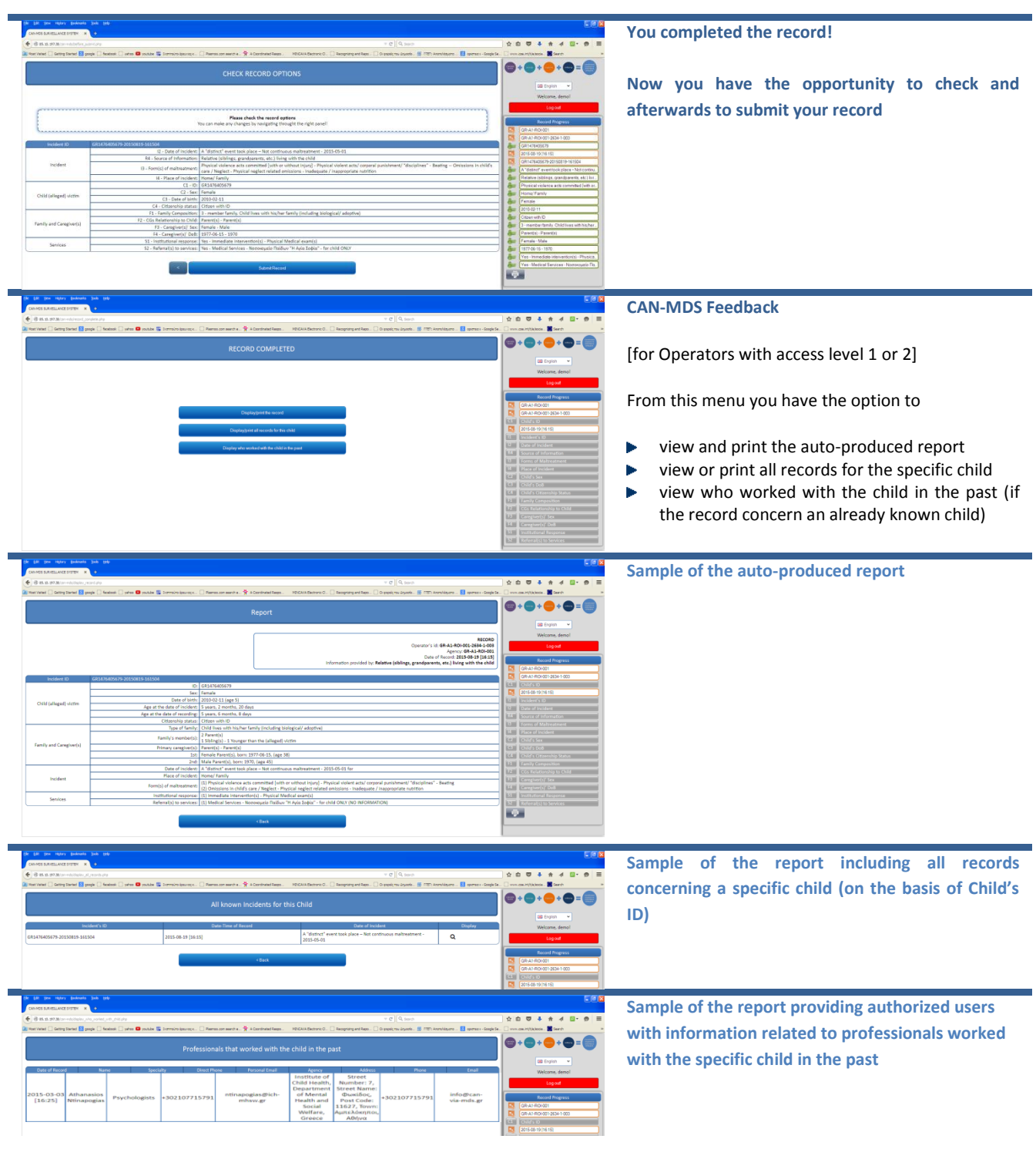

#### *NOTES*

- *\* The Operator check the correctness of the information; in case that update is needed, the Operator should communicate with the National Administrator*
- *\*\* If the child is known, the pseudocode will be identified by the system and the Operator will be informed respectively; in such a case the Operator could see the available information for previous incidents according to his/her level of access*
- *\*\*\* If the incident ID identified by the system as already known, then the operator is informed that the incident is already recorded by another operator in his/her agency or in another agency*

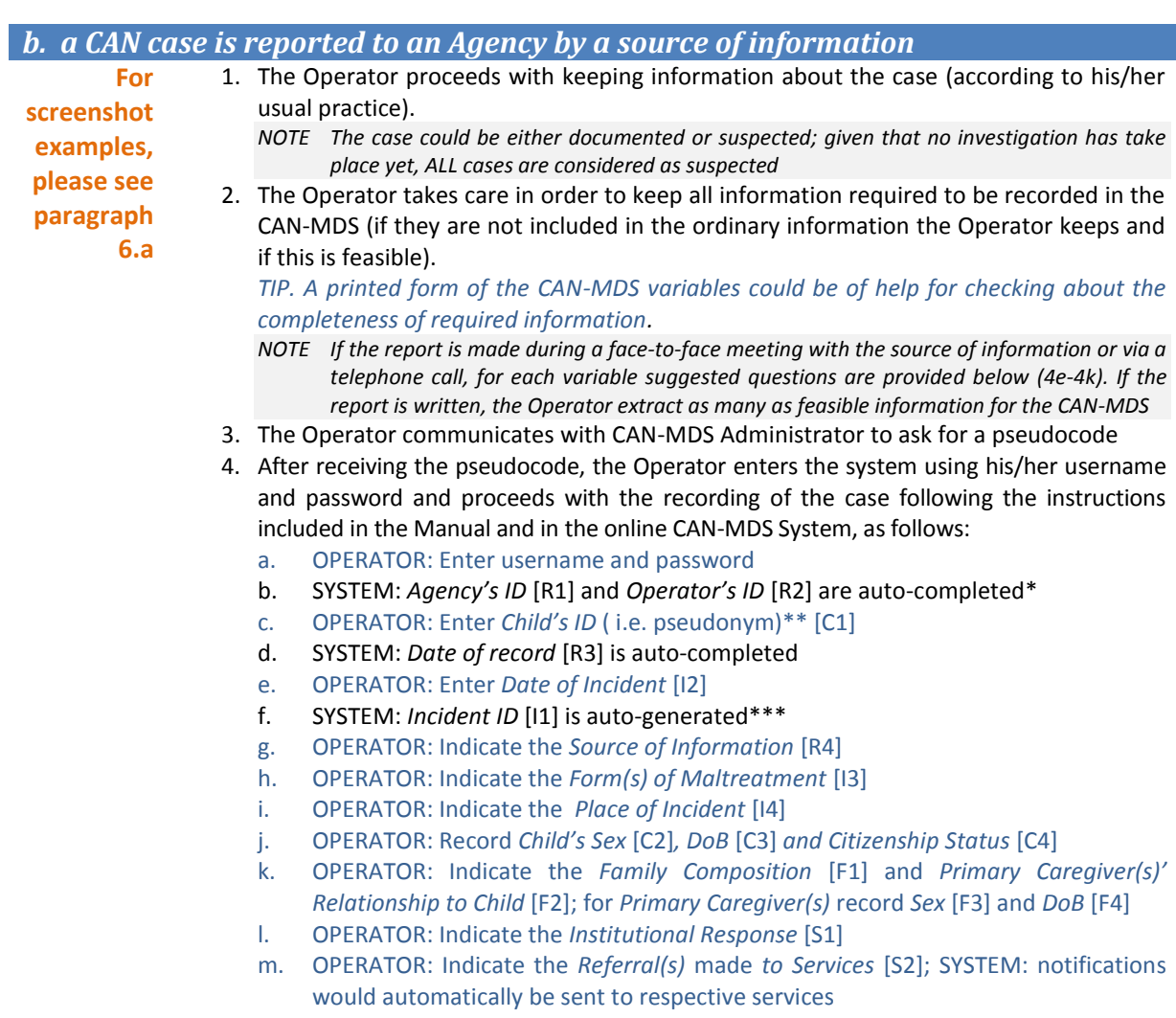

n. View, Save and Submit the Record [print report for your files, if needed]

#### *NOTES*

- *\* The Operator check the correctness of the information; in case that update is needed, the Operator should communicate with the National Administrator*
- If the child is known, the pseudocode will be identified by the system and the Operator will be informed respectively; *in such a case the Operator could see the available information for previous incidents according to his/her level of access*
- \*\*\* If the incident ID identified by the system as already known, then the operator is informed that the incident is *already recorded by another operator in his/her agency or in another agency*

#### *Suggested questions and prompts for collecting required information for CAN-MDS*

*NOTE The sequence and the phrasing of questions may change depending on case and what the source of information has already mentioned.* 

*OPERATOR: Apart from your professional identity introduce also yourself as Operator of CAN-MDS. Explain the reason why you are going to ask some further questions and encourage the source of information to provide as much details as possible "For the more effective coordination of our efforts to protect the child, some of the information you provide us with is going to be recorded in the CAN-MDS; in this way we will have the opportunity to see whether the child*  *had similar problems in the past and at the same time other professionals-agencies will be aware on the case. Last but not least via records like this we are able to keep a track for the problem of child maltreatment on a regular basis and gain knowledge for implementing more effective preventive strategies" .*

*Concerning confidentiality issues, I would like to let you know that the CAN-MDS is in accordance with the current legislation and moreover the information to be recorded about the incident we discuss is coded and provisions are taken in order the none of the involved persons (you, the child or the caregivers) can be identified by non-authorized parties.* 

*If a source of information does not understand the need to provide specific information, the reasons can be explained again (namely for more effective intervention in the case); if hesitates to give child's name or other information, it should be stressed that without such information it is not possible any further action to be taken and, moreover, the identity of the involved persons will not be disclosed in non-authorized Agencies.*

*Explain that even suspicion, the reported incident is of interest in order at a later phase evaluation of the case to be done.* 

*First ask from the source of information the exact name of the child as well as nicknames (if exists).*

#### *For DE\_R4 (Source of Information)*

*If the source of information do not mention his/her identity, please ask "Do you like to tell me what is your relationship to the child or how you are informed about the incident?"*

#### *For DE\_I3 (Form(s) of Maltreatment*

*It is expected that the source of information will refer at least one piece of information concerning the form(s) of maltreatment; in any case, the Operator should provide some prompts for collecting further information, such as "Could you please tell me more information on specific acts the child suffers? Are you aware of any specific omissions in the child's care".*

#### *For DE\_I2 (Date of Incident)*

*If the source of information do not mention when the incident took place or he/she is not precise, please ask "Could you please tell me when exactly the specific incident took place?" (try to collect the exact date as this information will be further be used for the formulation of V9 "Incident ID")*

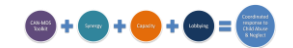

#### *For DE\_I4 (Place of Incident)*

*If the source of information do not mention where the incident took place or he/she is not precise, please ask "Could you please tell me where exactly the specific incident took place?"*

#### *For DE\_C2 (Child's Sex)*

*Regardless whether the child's sex is clearly mentioned by source of information or not, please ask "what is the sex of the child you are referring to?"*

#### *For DE\_C3 (Child's Date of Birth)*

*Please ask the source of information for the exact date of birth of child; if the full date is not known, ask for month and year; otherwise for year*

#### *For DE\_C4 (Citizenship Status)*

*Please ask the source of information about the child's Citizenship Status "Do you know whether the child is a citizen (and if yes, with or without ID"*

#### *For DE\_F1-F4 (Family composition and primary caregivers)*

*Please ask the source of information about family and for up to 2 primary caregivers: "Could you please provide me with some more information about the status of the child's family? Who else is living with the child? Who are the people who were responsible for the child during the incident, namely what is their relationship to the child? Could you please tell me their sex and date of birth?"* If the date of birth is not known, then ask for month and year; otherwise for year; if even year is not known, then ask for decade.

#### **Mean time required for incident recording**

It is expected that recording of each case will take 15+15 minutes to complete. (15 min to collect the information (also part of the routine procedure/not exclusively for the CAN-MDS, 5 min communication with administrator, 10 min to complete the form).

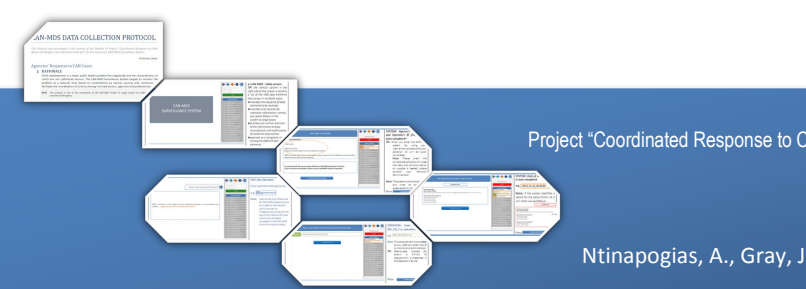

Project "Coordinated Response to Child Abuse & Neglect via Minimum Data Set" [JUST/2012/DAP/AG/3250] [WS.2, Activity 4: D 4.3: CAN-MDS Master Toolkit]

**CAN-MDS Data Collection Protocol** Ntinapogias, A., Gray, J., Durning, P., Nikolaidis, G. & CAN-MDS Project's Partners

> ISBN: 978-960-9766-18-0 © 2015. INSTITUTE OF CHILD HEALTH.